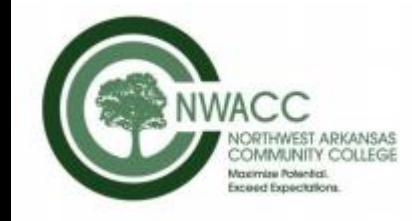

## EMPACTS

# Devils Den

Virtual Field Trip EMPACTS Project

*Kemper Dumas and Jordan K.*

Environmental Geology, Fall 2019 Paul Lowrey, Instructor, [plowrey@nwacc.edu](mailto:plowrey@nwacc.edu) Northwest Arkansas Community College Bentonville, AR 72712

## Devils Den Trail

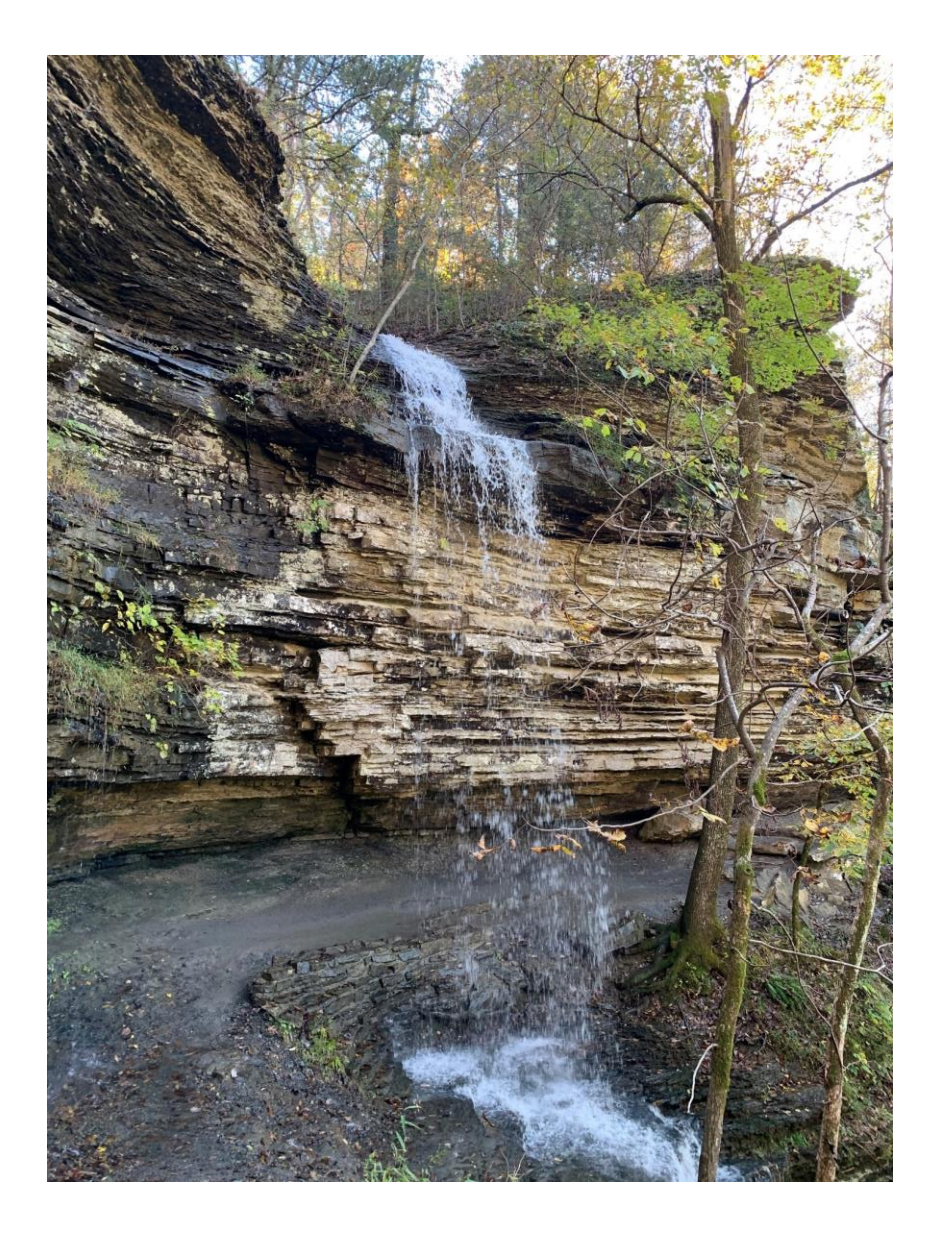

#### Devils Den Trail - Introduction

- This project is to make Devils Den Trail accessible to every person, no matter of disability or handicap. Everyone should have the opportunity to view the scenic beauty Arkansas has to offer.
- Virtual tour interactive map
- Access for handicapped students and community

#### Devils Den Trail

#### **DEVIL'S DEN SELF-GUIDED TRAIL (NATIONAL RECREATION TRAIL)**

#### **Devil's Den State Park**

Trail Type: Day Hikes | Difficulty: Moderate Distance: 1 1/2 miles Time: 2 - 3 hours hiking time Hiking times mary vary.

#### **What to know**

The Devil's Den Trail has it all, gravity flow springs, peculiar erosional remnants of sandstone strata, wet weather waterfalls, and lush Ozark plant and animal life. This rocky trail is a perfect example of the rugged Boston Mountain terrain.

## Project Objectives

- Collaborate with Devil's Den personnel on lighting enhancements for trail safety
- Produce an Interactive Map Virtual Field Trip with photo and video links
- Weblink to the shared with Devil's Den and others…

## Community

- Ability to visit an Arkansas State Park while never leaving home from all over the world.
- Provide accessibility to people who have never been able to visit due to handicap or disability.

## Proposed Enhancements

• Trail Lighting in areas to make trail accessible for longer hours throughout the day.

#### SEPCO

#### **Commercial Solar LED Security Lighting**

Lighting for Perimeter and Secure Areas Provided by Sustainable Solar Power

Ie

 $\sim$   $\sim$   $\sim$ 

SEPCO's solar security lighting systems are an efficient means to provide lighting without the need for standard utility power. Every system provides cost savings by eliminating the need to trench standard electric wires for installation and providing no electric bill for the life of the system. Solar security lights have been installed on perimeters, parks, pathways, boat ramps, etc. and provide security, sustainability and an overall green image.

bridge to the part of the party

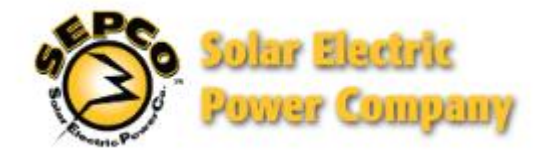

#### Solar Electric Power Company

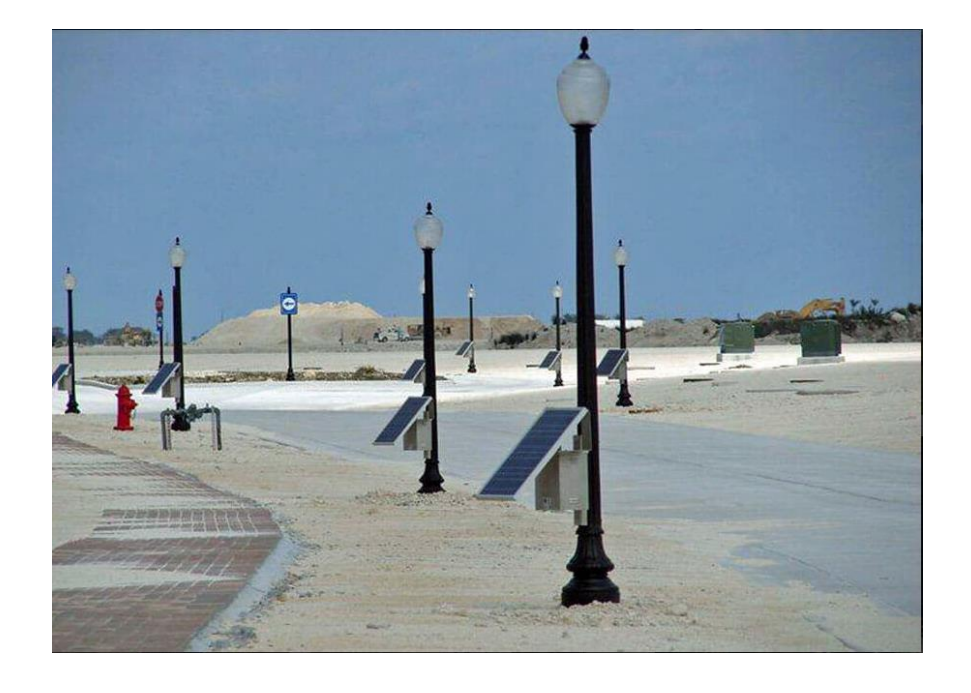

#### Trail Map

- Gps points location
- Photos and videos at points on the trail
- [Link to Map](http://nwacceastlab.maps.arcgis.com/home/webmap/viewer.html?webmap=ffe1290251ed46ee9990d283b5f253d4)
- [Link to Google Earth](https://earth.google.com/web/@35.78092437,-94.24676491,335.33333537a,834.04767446d,35y,0h,0t,0r/data=MicKJQojCiExNmFCWEptTGg2R0piOGQ2MXYwemdHWTZfNUxadGQ3N3I)
- **kdumas\_nwacceastlab1**

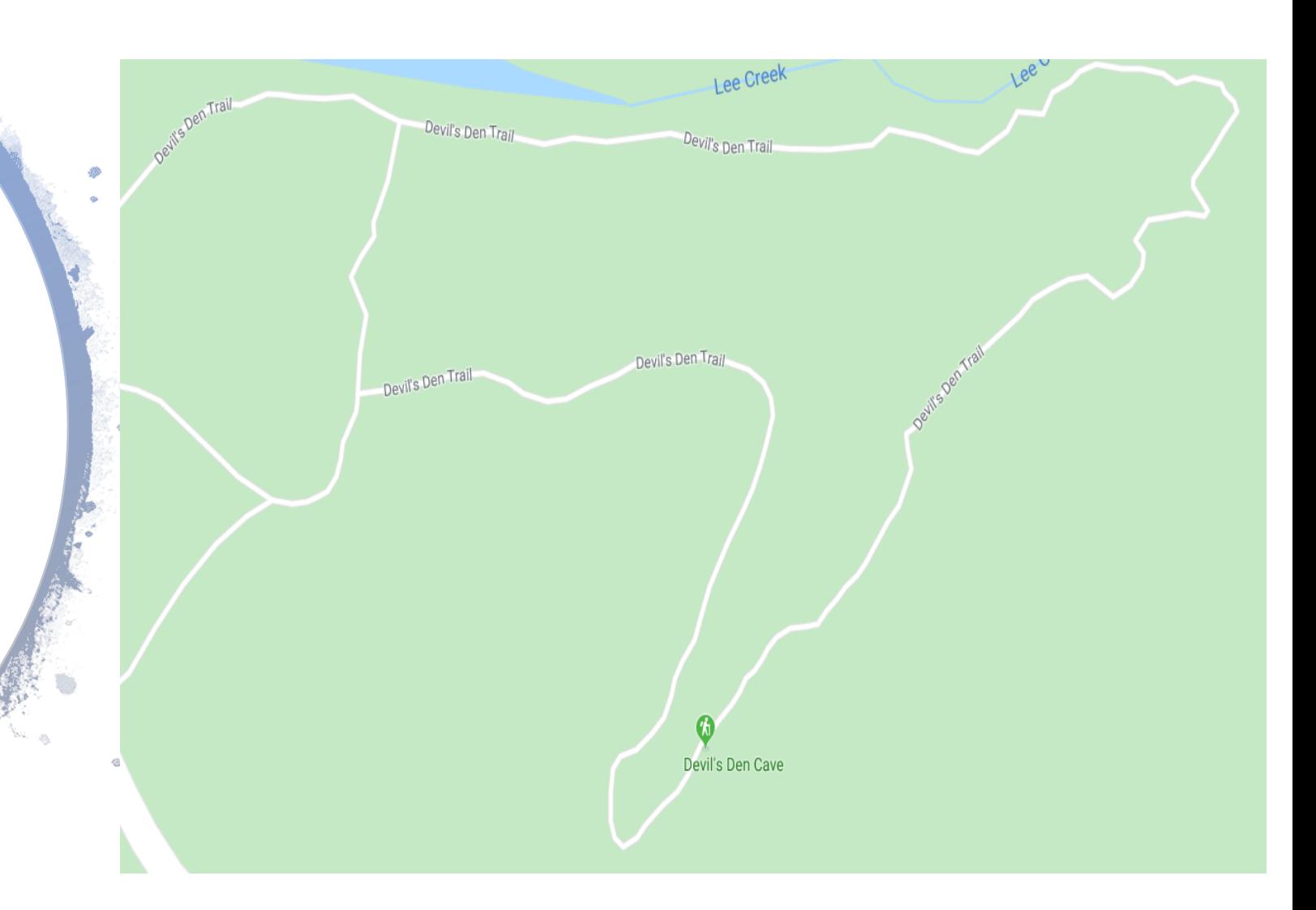

## Virtual Field Trip Map – link

- [Google Earth](https://earth.google.com/web/@35.78092437,-94.24676491,335.33333537a,834.04767446d,35y,0h,0t,0r/data=MicKJQojCiExNmFCWEptTGg2R0piOGQ2MXYwemdHWTZfNUxadGQ3N3I)
- [GIS Map](http://nwacceastlab.maps.arcgis.com/home/webmap/viewer.html?webmap=ffe1290251ed46ee9990d283b5f253d4)

### Curriculum – what did you learn?

• Demonstrate the ability to utilize Global Positioning Systems and GIS technology.

#### Methods

- Technology Used
	- One Drive
	- ARC GIS Map
- Community contacts:
	- Devils Den State Park Rangers
	- SEPC contacts
- Teamwork
	- Kemper did it all

#### What did you learn?

• I learned how to use Google Earth and GIS Technology to create a map and plot GPS Points.

### Acknowledgements

- Devils Den rangers, and staff
- Mr. Lowrey
- Prof Phillips help with webpage
- SEPC for information on lighting and working with Arkansas State Parks.